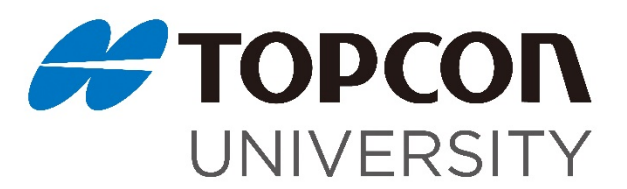

## Top 10 OCT Tips

Monitor macular changes over time with the 'Compare' tool. This will allow you to view aligned macular scans side by side, along with a temperature change map. TIP 1

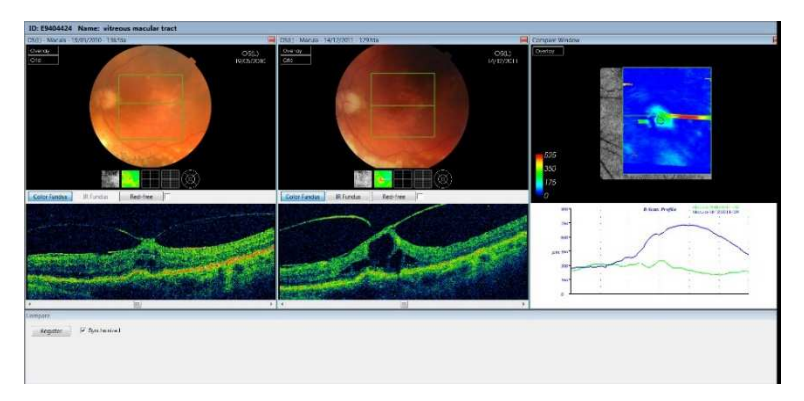

Detect early disease by monitoring RNFL thickness over time with the 'Trend Analysis' tool and 3D Disc scans. This will TIP 2

allow you to see if the RNFL is thinning over time. A minimum of four visits are required to produce an accurate trend.

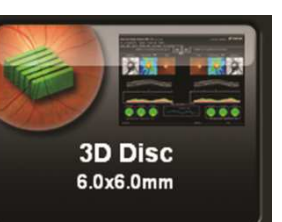

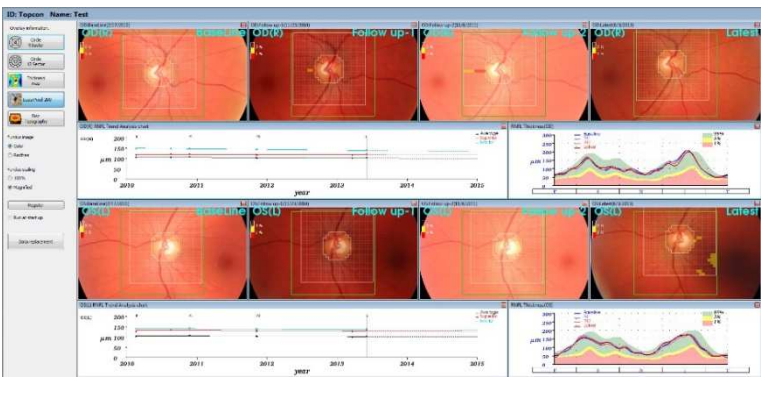

- TIP 3
- Use the '3D Macular (V)' scan and the 'Trend Analysis' function to detect the earliest signs of disease by monitoring ganglion cell layer thickness. This scan is incredibly useful for high myopes and patients with tilted discs who tend to have a more unusual pattern of RNFL around their optic nerve.
- To obtain sharper images in patients with media opacities or pathology, use the '5 Line Cross' scan. The report for this scan is particularly good for referrals as it shows all ten b-scan slices. TIP 4
- The single '9.0 mm Line' scan is particularly useful obtaining peripheral OCT scans, as the internal fixation target can be moved further out than the other scan types. Scan resolution is highest with this scan type TIP 5

which overlaps the image 50 times, allowing a fantastic view of the choroid.

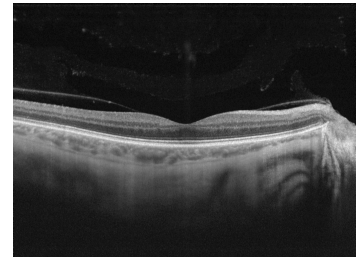

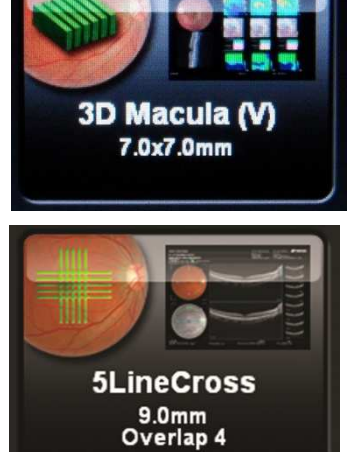

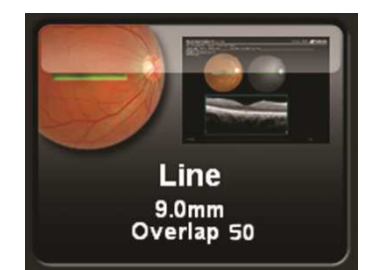

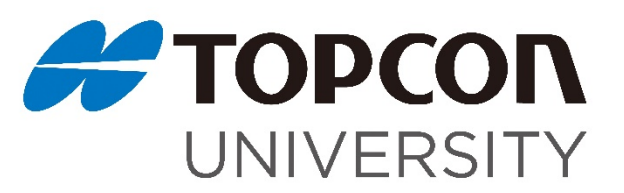

## Top 10 OCT Tips

Use the 'Shadowgram' as a quick way to check overall scan quality and detect any patient blinks or fixation errors. TIP 6

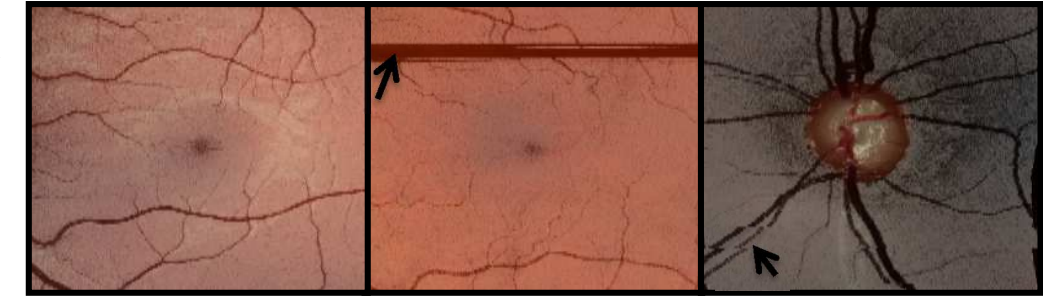

Use the "Temperature Thickness Map" when analysing 3D macula scans to quickly spot pathology which affects retinal thickness. TIP 7

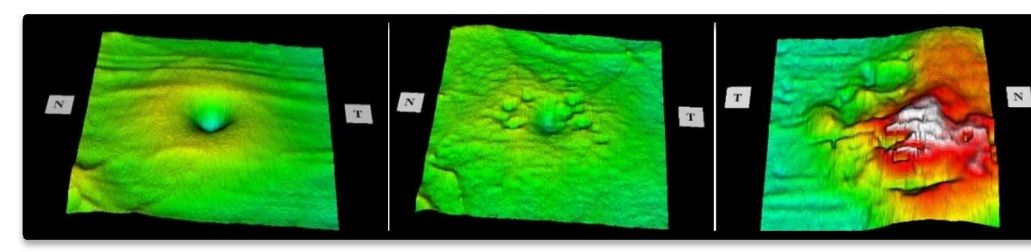

Use the 'Line Anterior seg' scan to obtain a repeatable measurement of the tear meniscus in dry eye clinics. TIP 8

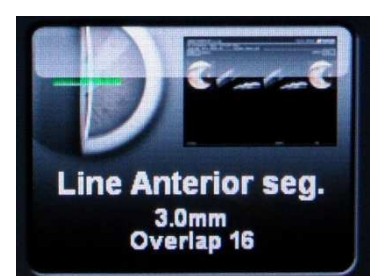

- 
- Manipulate the 3D scan with peeling/cropping/slicing to highlight pathology and educate patients. 3D imaging also aids in clinical assessment of vitreomacular traction. TIP 9
- When struggling to get an image in high myopes insert contact lenses and use a vertical scan protocol e.g. the 'Five Line Cross' to get a flatter scan. TIP 10

Authors: Mr Tim Cole and Dr Rachel Hiscox Topcon Medical GB 2014